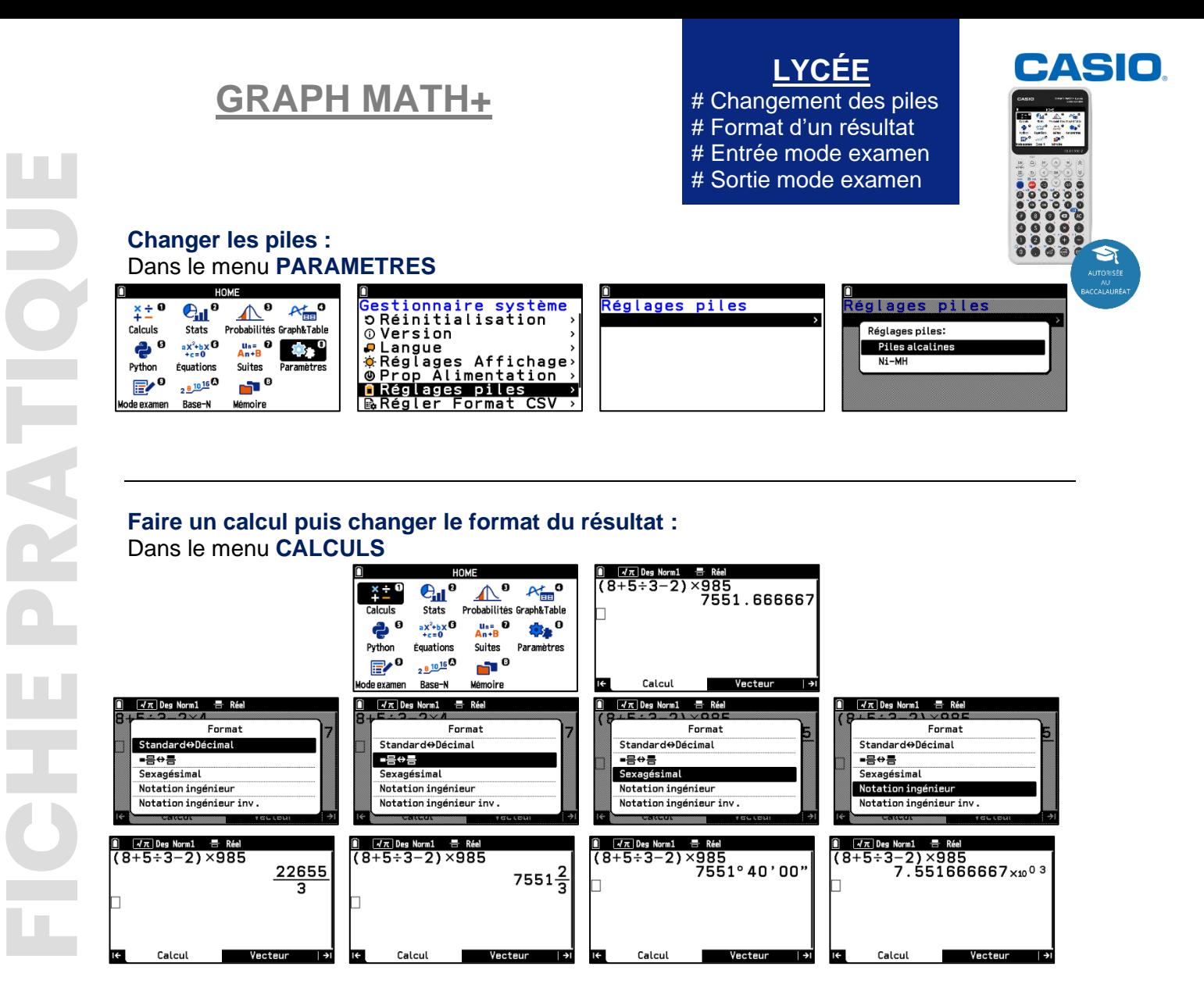

## **Passer en mode examen :**  Dans le menu **MODE EXAMEN**

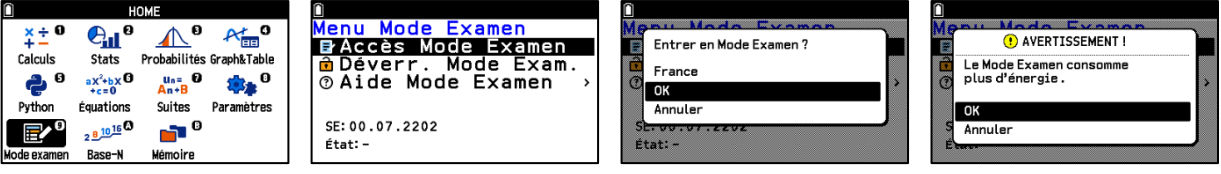

## **Sortir du mode examen :**  Dans le menu **MODE EXAMEN**

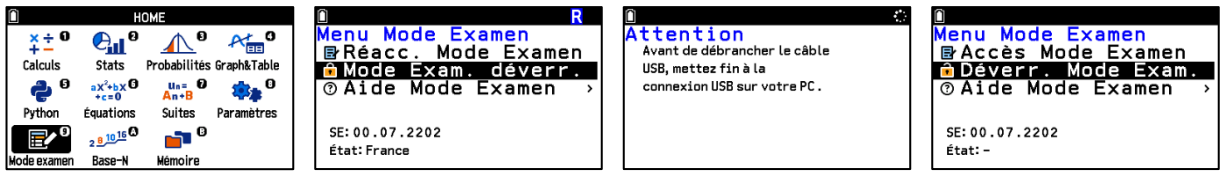

## **Boost your Curiosity**